# tính năng tầm thường

# **Table of Contents**

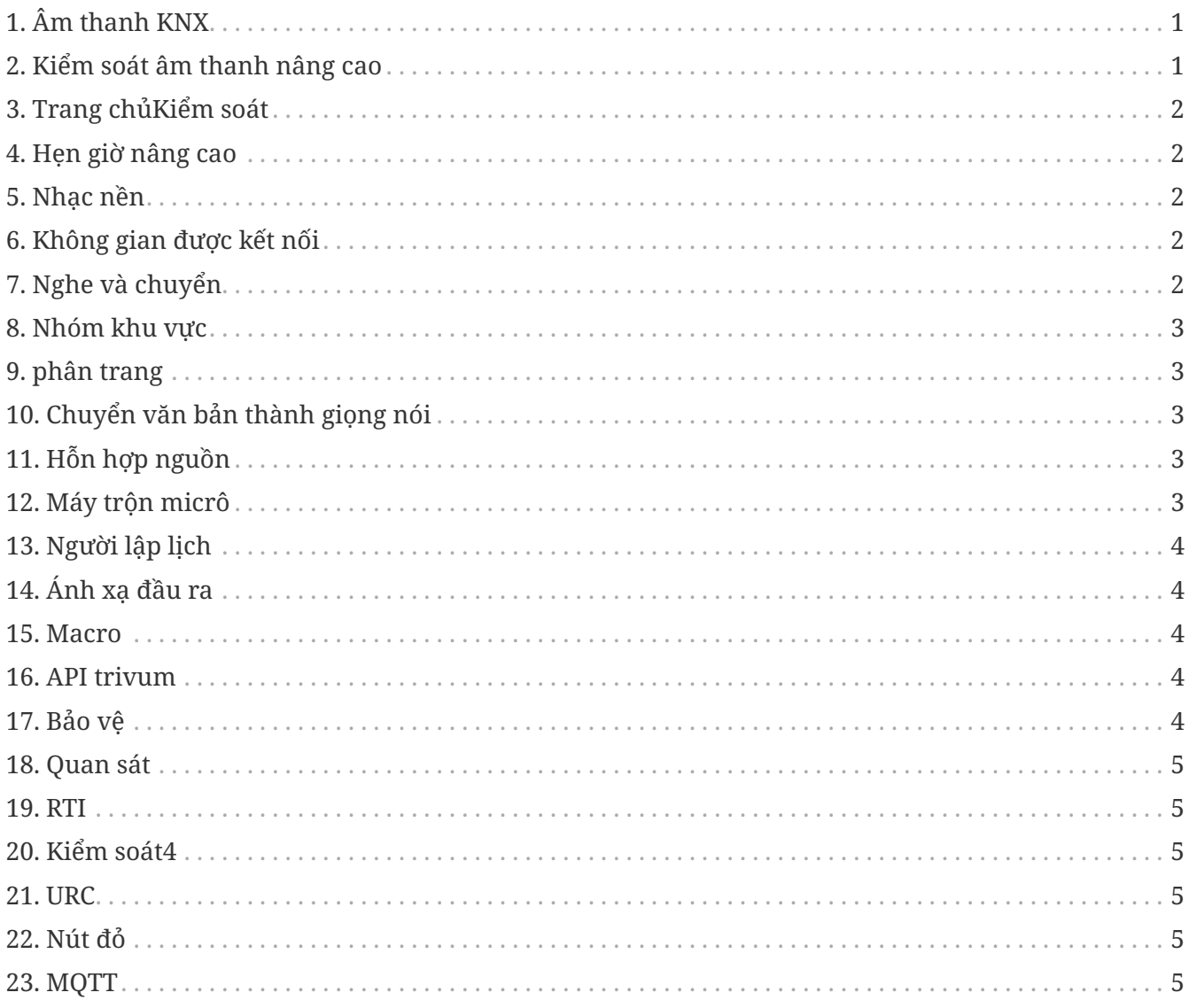

## <span id="page-0-0"></span>1. Âm thanh KNX

Thật tuyệt: một công tắc KNX đơn giản là đủ trong phòng tắm để bật nhạc vào buổi sáng. Một máy dò chuyển động trong nhà vệ sinh dành cho khách sẽ phát ra tiếng hót líu lo kỳ diệu của loài chim. Hoặc bạn ra khỏi nhà và nhấn nút " Everything Off" KNX: Không chỉ đèn mà cả nhạc cũng bị tắt. Đây là cách tự động hóa ngôi nhà thành công!

more ...

## <span id="page-0-1"></span>2. Kiểm soát âm thanh nâng cao

Không phải tất cả các loa đều được lắp đặt tối ưu. Đúng hơn, người ta có thể nói rằng không có chiếc

loa nào thực sự tốt được lắp đặt. Và đó là lý do vì sao loa thường không phát ra âm thanh như mong đợi. Nhờ tất cả các DSP (Bộ xử lý âm thanh kỹ thuật số) tích hợp của trivum SoundSystems và nhờ t3OS, mỗi loa có thể được điều chỉnh (cân bằng) riêng lẻ. Vì vậy, âm nhạc đó nghe theo cách nó phải như vậy. Bất chấp loa.

[more …](https://www.trivum-shop.de/support/docs/vn/mcenter-feature-advancedSoundControl.html)

#### <span id="page-1-0"></span>**3. Trang chủKiểm soát**

trivum cung cấp giao diện người dùng với khả năng điều khiển âm nhạc nhưng cũng có thể điều khiển ánh sáng qua KNX. Các đối tượng điều khiển được xác định trong giao diện Home Control trivum và có thể truy cập được trên các trang riêng biệt. Thật dễ dàng để chuyển đổi giữa lựa chọn nhạc và điều khiển Chuyển đổi giữa các thiết bị KNX mà không cần phải sử dụng thêm phần mềm.

[more …](https://www.trivum-shop.de/support/docs/vn/mcenter-feature-homeControl.html)

#### <span id="page-1-1"></span>**4. Hẹn giờ nâng cao**

Bộ hẹn giờ thông thường bật hoặc tắt nhạc vào những thời điểm cụ thể trong những ngày cụ thể. Hệ thống nhiều phòng trivum cho phép 2 bộ hẹn giờ như vậy cho mỗi vùng. Tuy nhiên, đặc biệt đối với các khu vực ngoài trời và phòng trẻ em, nhiệm vụ cũng có thể nảy sinh là xác định Thời gian tắt các khu vực, tắt các khu vực hoặc giới hạn âm lượng. Điều này có thể thực hiện được với Bộ tính giờ nâng cao.

[more …](https://www.trivum-shop.de/support/docs/vn/mcenter-feature-advancedTimers.html)

#### <span id="page-1-2"></span>**5. Nhạc nền**

Cho dù trong phòng khám y tế, khách sạn hay phòng bán hàng: bạn thường muốn nghe cùng một bản nhạc ở mọi nơi. Các khu vực riêng lẻ có thể được tắt hoặc muốn nghe nhạc khác, nhưng việc chuyển sang nhạc nền chung phải luôn dễ dàng.

[more …](https://www.trivum-shop.de/support/docs/vn/mcenter-feature-backgroundMusic.html)

#### <span id="page-1-3"></span>**6. Không gian được kết nối**

Trong căn hộ thường có các khu vực được kết nối về mặt không gian như phòng khách và bếp, không được ngăn cách bởi những bức tường. Có loa cho từng khu vực, bạn có thể bật hoặc tắt riêng biệt nhưng cuối cùng bạn luôn nghe thấy cùng một bản nhạc. Chúng tôi gọi tính năng này là 'Không gian được kết nối'. Đó là sự kết nối cố định, đơn giản giữa các phòng, như một giải pháp thay thế cho việc phân nhóm.

[more …](https://www.trivum-shop.de/support/docs/vn/mcenter-feature-connectedSpaces.html)

## <span id="page-1-4"></span>**7. Nghe và chuyển**

Hệ thống nhiều phòng cung cấp âm nhạc cho một số phòng. Khi bạn đang ở trong bếp nghe một

podcast thú vị, nhưng bây giờ bạn vào phòng làm việc và muốn tiếp tục nghe anh ấy hát ở đó, thì điều đó có thể xảy ra: Bạn muốn "mang theo" âm nhạc bên mình. Chúng tôi gọi tính năng này là 'Nghe và Chuyển'.

[more …](https://www.trivum-shop.de/support/docs/vn/mcenter-feature-listenAndTransfer.html)

## <span id="page-2-0"></span>**8. Nhóm khu vực**

Thông thường, bạn tạo các nhóm tương tác trong giao diện người dùng trivum bằng cách chọn các vùng và nhóm chúng theo cách thủ công. Tuy nhiên, điều này có thể tẻ nhạt nếu một số kết hợp vùng nhất định được sử dụng thường xuyên. Thay vào đó, bạn có thể xác định một nhóm vùng chứa tất cả các vùng bạn muốn. Điều này cho phép Nhóm hoặc tách nhóm chỉ bằng một cú chạm.

[more …](https://www.trivum-shop.de/support/docs/vn/mcenter-feature-zoneGroups.html)

## <span id="page-2-1"></span>**9. phân trang**

Khả năng làm gián đoạn nhạc đang chạy trong phòng có thông báo chủ yếu được sử dụng trong môi trường thương mại, chẳng hạn như trong phòng khám y tế hoặc phòng bán hàng. Thông báo có thể được thực hiện bằng điện tín KNX, công cụ lập kế hoạch hoặc bắt đầu bằng chiến dịch trivum và do đó có thể được sử dụng rất linh hoạt.

[more …](https://www.trivum-shop.de/support/docs/vn/mcenter-feature-paging.html)

#### <span id="page-2-2"></span>**10. Chuyển văn bản thành giọng nói**

Khi đưa ra thông báo, những văn bản tương tự thường được nói qua micrô. Sẽ dễ chịu hơn nếu chuẩn bị sẵn những thông báo này. TextToSpeech cho phép lồng tiếng trực tiếp văn bản đã nhập dưới dạng tệp âm thanh được tạo. Điều này sau đó có thể được sử dụng trong bất kỳ phân trang nào.

[more …](https://www.trivum-shop.de/support/docs/vn/mcenter-feature-textToSpeech.html)

## <span id="page-2-3"></span>**11. Hỗn hợp nguồn**

Một số micro được sử dụng trong phòng họp hoặc phòng hội nghị. Nút By Talk đôi khi là thế này, đôi khi là micrô âm thanh ở phía trước được tìm nạp và tắt các micrô khác. Thông qua sự hỗ trợ KNX cùng với nhiều đầu vào đường truyền, trivum SC344m là lựa chọn lý tưởng cho việc này.

[more …](https://www.trivum-shop.de/support/docs/vn/mcenter-feature-sourceMixes.html)

## <span id="page-2-4"></span>**12. Máy trộn micrô**

Trong môi trường thương mại, ví dụ như phòng bán hàng, phòng chờ hay sảnh khách sạn, việc thêm thông báo vào phần ngắt phát nhạc luôn là điều cần thiết. Ở đây, âm nhạc sẽ êm hơn và mức micrô có thể dễ dàng tùy chỉnh. Bộ trộn micrô trivum giúp thực hiện được điều này.

## <span id="page-3-0"></span>**13. Người lập lịch**

Với trivum, bạn có thể nhập trước các hành động cho một số ngày nhất định và xác định số lần lặp lại. Các sự kiện được hiển thị rõ ràng và có thể thay đổi trực tiếp trong chế độ xem lịch. Sự kiện có thể là bất kỳ hành động nào của trivum, bao gồm điều khiển âm nhạc và ánh sáng hoặc điều khiển thiết bị/trình tự bằng macro.

[more …](https://www.trivum-shop.de/support/docs/vn/mcenter-feature-scheduler.html)

# <span id="page-3-1"></span>**14. Ánh xạ đầu ra**

Thiết bị SC344m của Trivum có tính linh hoạt cao, hỗ trợ 4 vùng với 4 đầu ra loa và đường truyền âm thanh nổi. Nó cho phép tùy chỉnh, chẳng hạn như chế độ đơn âm cho một loa trong phòng, kết hợp các vùng cho các khu vực mở và điều chỉnh các loại loa khác nhau cho phù hợp với phòng thông qua DSP với ánh xạ đầu ra.

[more …](https://www.trivum-shop.de/support/docs/vn/mcenter-feature-outputMapping.html)

#### <span id="page-3-2"></span>**15. Macro**

Bật đèn trong phòng khách khi bạn về đến nhà. Sau đó vào bếp. Sau đó, hãy bắt đầu danh sách phát thư giãn với tập 20. Nếu bạn làm điều này hàng ngày, sẽ thật tuyệt nếu có thể làm tất cả chỉ bằng một nút bấm. Và bạn có thể làm điều đó bằng cách thiết lập macro một cách đơn giản, thực hiện nhiều bước cùng một lúc.

[more …](https://www.trivum-shop.de/support/docs/vn/mcenter-feature-macros.html)

## <span id="page-3-3"></span>**16. API trivum**

Nếu bạn có bảng điều khiển cảm ứng để tự động hóa gia đình, trivum thường có thể được tích hợp tốt vào nó. Nếu WebUI trivum không thể được tích hợp trực tiếp thì có API trivum để gọi các chức năng qua HTTP, ví dụ: "Play favorite #1", bật/tắt vùng, điều khiển âm lượng.

[more …](https://www.trivum-shop.de/support/docs/vn/mcenter-feature-trivumApi.html)

## <span id="page-3-4"></span>**17. Bảo vệ**

Người pha chế trong hộp đêm có thể chọn nhạc nhưng không được vô tình thay đổi cài đặt mạng hoặc tắt nguồn nhạc, chỉ người điều hành câu lạc bộ mới có thể làm điều đó. Việc phân chia như vậy có thể thực hiện được với trivum protected, bao gồm cả việc bảo vệ cấu hình web bằng mật khẩu.

[more …](https://www.trivum-shop.de/support/docs/vn/mcenter-feature-protect.html)

## <span id="page-4-0"></span>**18. Quan sát**

hệ thống nhiều phòng tầm thường cho phép thực hiện nhiều điều chỉnh theo thói quen của Người dùng và cũng có thể tích hợp vào các dịch vụ tòa nhà hiện có (KNX) hoặc các hệ thống tự động hóa khác nhau. Nó có thể được thực hiện thông qua nhiều tùy chọn cần thiết để hiểu sâu hơn về hệ thống. **kiểm tra** cho phép các nhà tích hợp hệ thống xem các tệp nhật ký, cảnh báo và thông tin hệ thống. Trong nhiều trường hợp, bạn có thể tự giúp mình mà không cần hỗ trợ kỹ thuật.

[more …](https://www.trivum-shop.de/support/docs/vn/mcenter-feature-inspect.html)

## <span id="page-4-1"></span>**19. RTI**

RTI Corp là nhà sản xuất giải pháp tự động hóa của Mỹ. RTI sản xuất điều khiển từ xa, bộ điều khiển và bảng cảm ứng có thể sử dụng Điều khiển phương tiện. Đây là cách bạn có thể sử dụng điều khiển từ xa để điều khiển âm thanh, Điều khiển TV/máy chiếu và có thể cả nâng màn hình.

[more …](https://www.trivum-shop.de/support/docs/vn/mcenter-feature-rti.html)

#### <span id="page-4-2"></span>**20. Kiểm soát4**

Control4 là nhà sản xuất giải pháp tự động hóa của Mỹ, tích hợp một số lượng lớn thiết bị từ các nhà sản xuất khác nhau. Trình điều khiển Control4 thêm trivum vào điều khiển từ xa, để điều khiển trạng thái nhạc hoặc nghe các đài yêu thích.

[more …](https://www.trivum-shop.de/support/docs/vn/mcenter-feature-control4.html)

#### <span id="page-4-3"></span>**21. URC**

URC là nhà sản xuất các giải pháp tự động hóa của Mỹ tích hợp các thiết bị của các thương hiệu khác nhau. Âm nhạc trong phòng khách trivum có thể được khởi động bằng điều khiển từ xa URC. Trình điều khiển URC thêm hệ thống trivum vào menu Đã thêm để kiểm soát trạng thái nhạc trong một vùng.

[more …](https://www.trivum-shop.de/support/docs/vn/mcenter-feature-urc.html)

## <span id="page-4-4"></span>**22. Nút đỏ**

IBM Node-RED là một công cụ phát triển đồ họa dành cho các trường hợp sử dụng IoT. Với nguyên lý module, các khối chức năng dễ dàng kết nối với nhau. Giao diện trivum NodeRed cho phép tích hợp các hệ thống Multiroom trivum trong tự động hóa trên cơ sở NodeRed.

[more …](https://www.trivum-shop.de/support/docs/vn/mcenter-feature-nodeRed.html)

## <span id="page-4-5"></span>**23. MQTT**

MQTT là một giao thức nhắn tin xuất bản/đăng ký nhẹ, lý tưởng cho các thiết bị IoT có yêu cầu về băng thông và dấu chân mã nhỏ. Nó được sử dụng trong nhiều ngành công nghiệp và các sản phẩm nhà thông minh để các thiết bị kết nối và phản hồi các sự kiện. trivum cung cấp hỗ trợ MQTT ban đầu.

[more …](https://www.trivum-shop.de/support/docs/vn/mcenter-feature-mqtt.html)